GUIA FACIL

PARA EL CALCULO DEL ESTADO DE CUENTA

BANCO DE FINANZAS S.A.

## **1. Calculo del pago de contado:**

- a. Al saldo anterior.
- b. Súmele los consumos, débitos del mes y los intereses generados en el corte (Incluye mantenimiento de valor).
- c. También tiene que sumarle la cuota de extrafinanciamiento si lo tuviese.
- d. Reste los abonos realizados en el corte así como cualquier crédito realizado.
- e. El resultado es su pago de contado.
- f. Si usted realiza el pago de contado antes de la fecha máxima indicado en su estado de cuenta, se reversaran los intereses corriente del periodo, generados sobre las compras del corte anterior.

## **Ejemplo # 1. Calculo del pago de contado.**

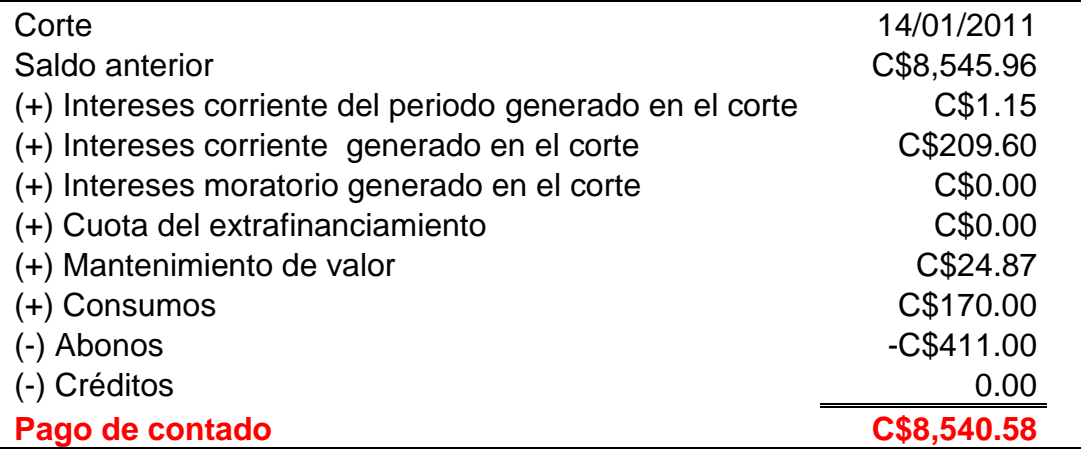

### **2. Calculo del pago minino.**

Para calcular el pago minino primero se tiene que identificar el saldo que es sujeto a interés (Saldo financiable), el procedimiento para calcular este saldo es el siguiente:

- a. Al saldo total adeudado en el corte
- b. Réstele los intereses corrientes y moratorios generados en el corte.
- c. Si tiene extrafinanciamiento réstele la cuota generada en el corte.
- d. El resultado es el saldo financiable.

### **Ejemplo # 2. Calculo del saldo financiable.**

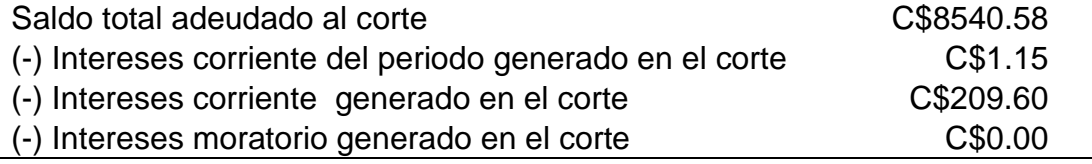

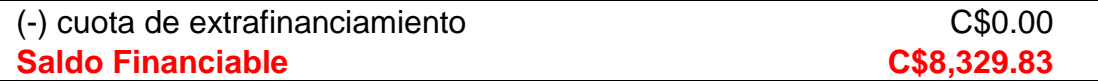

El siguiente paso es calcular el pago minino de la siguiente manera:

- a. Al Saldo financiable divídalo entre el plazo de tu tarjeta (Este plazo usted lo puede encontrar en su estado de cuenta).
- b. El resultado es el porcentaje de capital incluido en el pago minino.
- c. Al porcentaje de capital súmele los intereses generados en el corte y las cuotas de extrafinanciamiento (si tuviese).

#### **Ejemplo # 3. Calculo del pago minino.**

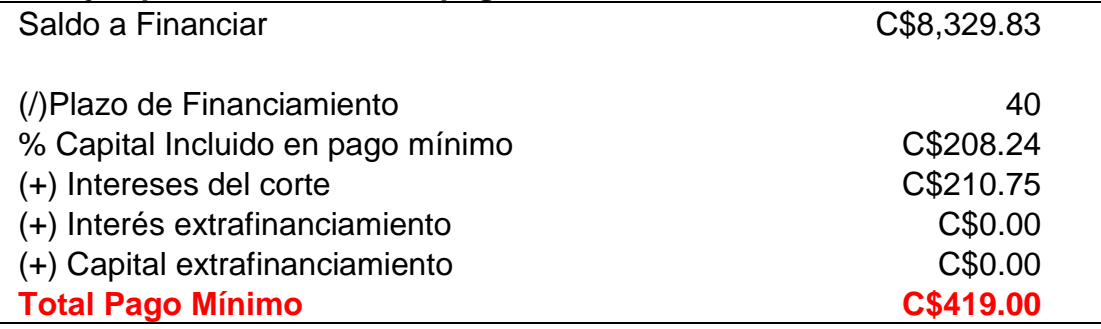

### **3. Calculo del interés corriente del periodo.**

El interés corriente del periodo es el que se calcula sobre las compras realizadas en el corte y si usted paga de contado se reversara en el próximo corte.

El procedimiento para generarlo es el siguiente:

- a. La tasa de interés anual dividirla entre 365 días.
- b. El resultado dividirlo entre 100.
- c. El porcentaje obtenido es la tasa de interés diaria que se ocupara para calcular los intereses por cada una de las compras.

#### **Ejemplo # 4. Calculo de tasa de interés diaria.**

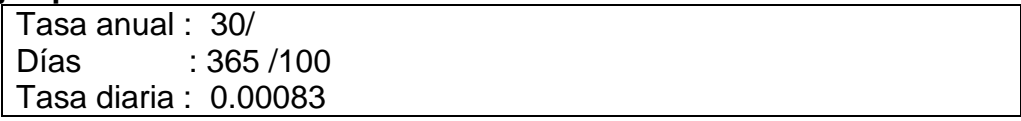

Una vez que se obtiene la tasa diaria se realiza el cálculo de interés:

- a. Primero se calcula los días a financiar; esta información se obtiene restando la fecha de corte menos la fecha de consumo.
- b. Posteriormente se multiplica la tasa de interés diaria obtenida en el ejemplo # 4 por los días de financiamiento encontrada en el inciso anterior.
- c. El resultado se multiplica por el monto de la compra y se obtiene el monto de interés para esa compra.
- d. Al final la suma de todos los intereses calculados a las compras del corte es lo que verá reflejado en el estado de cuenta como interés corriente del periodo.

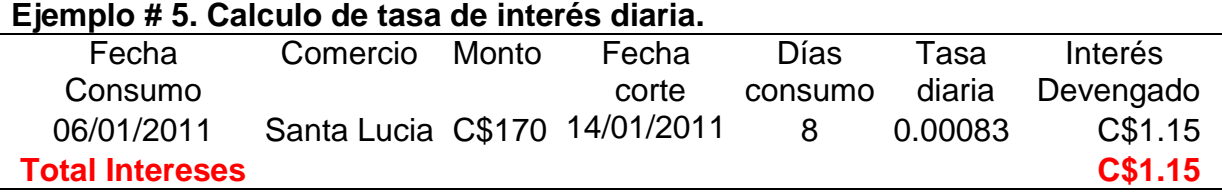

- En el ejemplo numero 5 hay un cliente que realizo una transacciones en el mes. La transacción es una compra realizada el día 06 de enero del 2011. Del día 06 de enero del 2011 al día 14 de enero del 2011han transcurrido 8 días. La tasa diaria se multiplica por los 8 días y el resultado se multiplica por el monto de la compra que fue de C\$170.00 y el resultado es el monto de interés corriente del periodo para esta compra.
- De existir varias transacciones de consumo en el mes, se tendría que calcular el interés transacción por transacción y en el estado de cuenta se reflejara un interés corriente del periodo que es la suma de todos los intereses generados.

### **4. Calculo del interés corriente.**

El interés corriente se calcula multiplicando la tasa de interés diaria por el saldo de principal neto (deduciendo los abonos o créditos realizados en el corte) por los días que corresponde.

Lo primero que necesitamos realizar es calcular la tasa de interés diaria que el procedimiento es el siguiente

- a. La tasa de interés anual dividirla entre 365 días.
- b. El resultado dividirlo entre 100.
- c. El porcentaje obtenido es la tasa de interés diaria que se ocupara para calcular los intereses por cada una de las compras.

### **Ejemplo # 6. Calculo de tasa de interés diaria.**

Tasa anual : 30/ Días : 365 /100 Tasa diaria : 0.00083

El siguiente paso es calcular el saldo sujeto a interés, y el procedimiento es el siguiente:

- a. Al saldo final del corte anterior restarle todos los intereses generados en el corte (Corriente, del periodo y moratorio).
- b. También tiene que restarle la parte de interés de la cuota de extrafinanciamiento así como el mantenimiento de valor.
- c. El saldo final es el saldo de capital a financiar.

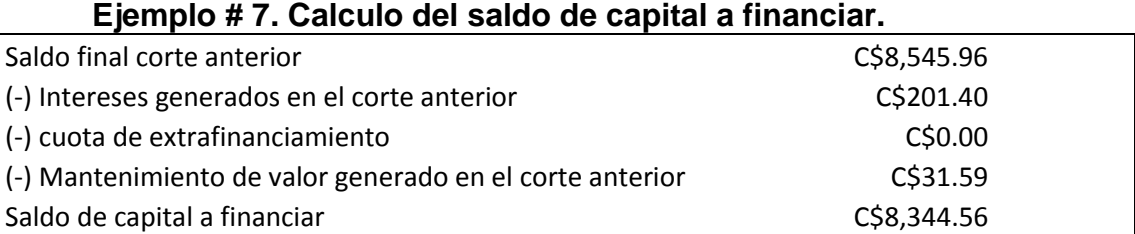

Luego de haber calculado el saldo de capital a financiar se procede con el cálculo de los intereses:

- a. Calcular los días entre la fecha del corte anterior y la fecha del abono
- b. primer abono en el corte menos la fecha del corte anterior. Ese valor lo multiplica por la tasa de interés diaria y el resultado lo multiplicas por el saldo de capital sujeto a interés.

## **Ejemplo # 8. Calculo del interés antes del abono.**

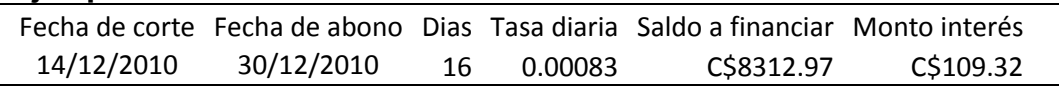

c. Posteriormente al abono realizado le tienes que restar el monto de intereses y la porción de interés de extrafinanciamiento generados en el corte y el resultado se lo restas al saldo de capital sujeto a interés.

## **Ejemplo # 9. Calculo del nuevo saldo después del abono.**

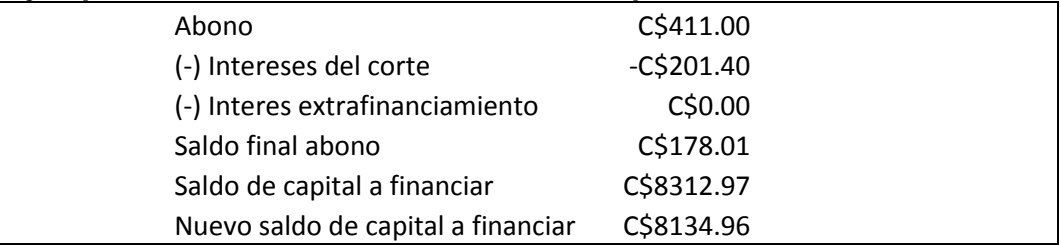

- d. Tiene que calcular los intereses del nuevo saldo sujeto a interés.
- e. Calcula los días desde la fecha del crédito hasta la fecha del próximo corte.
- f. Ese valor lo multiplicas por la tasa de interés diaria.

g. El resultado del inciso anterior lo multiplicas por el nuevo saldo de capital sujeto a interés (el saldo obtenido en el anexo 8)

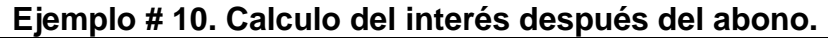

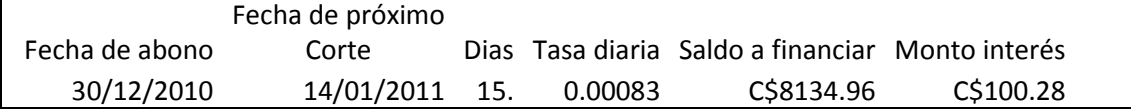

a. La suma de los intereses del corte es lo que se reflejara en tu estado de cuenta como interés corriente del periodo.

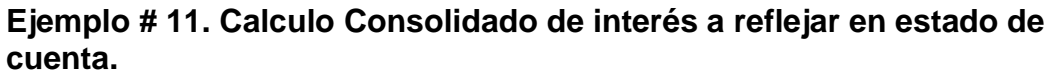

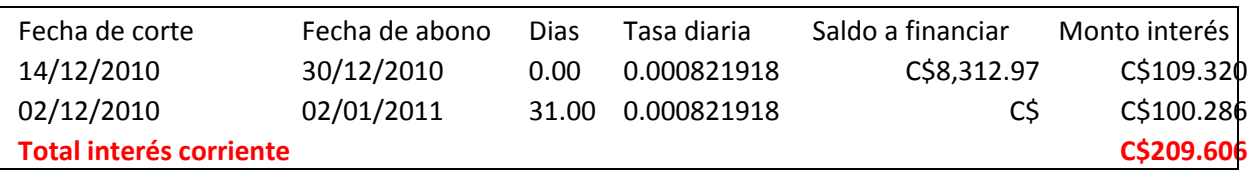

## **5. Calculo del mantenimiento de valor.**

El mantenimiento de valor se calcula sobre el saldo al corte y y utilizando el tipo de cambio oficial emitido por el banco central de Nicaragua. El procedimiento para realizar el cálculo es el siguiente:

- a. El tipo de cambio del día anterior del corte restarle el tipo de cambio del día anterior a cada movimiento.
- b. Ese resultado dividirlo entre el tipo de cambio del día del corte.
- c. El porcentaje que obtenemos multiplicarlo por el saldo que adeuda el cliente, ya incluyendo los movimientos que se realizaron.

### **Ejemplo # 12. Calculo Mantenimiento de valor de la fecha de corte a la fecha de abono.**

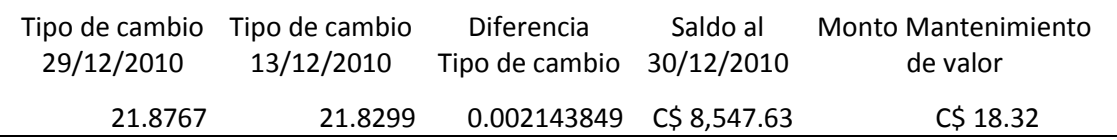

El día 30/12/2010 se realiza un abono por C\$411.00, por lo que el saldo de la cuenta disminuye de C\$8,547.63 córdobas a C\$8,136.63 córdobas y a este nuevo saldo se le calculara mantenimiento de valor.

#### **Ejemplo # 12. Calculo Mantenimiento de valor de la fecha de abono corte a la fecha del próximo corte.**

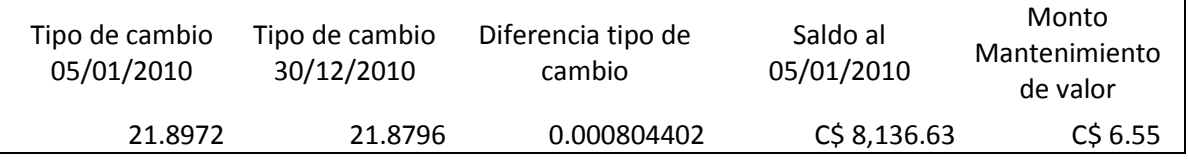

El monto de mantenimiento de valor que será reflejado en su estado de cuenta es la suma de los C\$18.32 mas los C\$6.55 córdobas para un total de C\$24.87 córdobas.

### **6. Calculo del interés moratorio**

El interés moratorio se calculara aplicando la tasa de interés diaria de mora por los días de mora por el saldo de principal en mora incluido en el pago mínimo.

Para encontrar la tasa de interés diario en mora el procedimiento es el siguiente:

- a. La tasa de interés anual dividirla entre 365 días.
- b. El resultado dividirlo entre 100.
- c. El porcentaje obtenido es la tasa de interés diaria que se ocupara para calcular los intereses por cada una de las compras.

#### **Ejemplo # 13. Calculo de tasa de interés diaria en mora.**

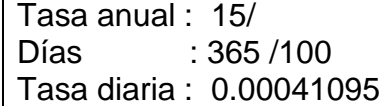

Posteriormente lo que se calcula son los días de mora de la siguiente manera:

- a. El día que realizo el abono menos la fecha siguiente a la máxima de pago.
- b. Si usted no realizo abono en el corte, tendría que restar la fecha de corte menos la fecha máxima de pago.

#### **Ejemplo # 14. Calculo de días en mora.**

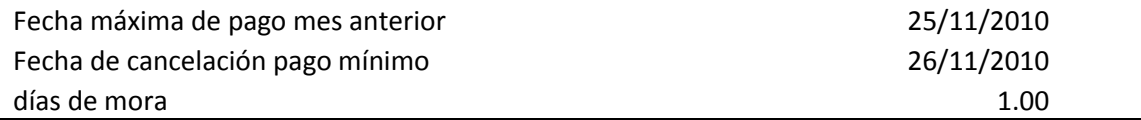

El siguiente paso es calcular el monto de capital incluido en el pago mínimo en mora; el procedimiento para calcular este saldo es el siguiente:

- a. Al saldo total adeudado en el corte anterior
- b. Réstele los intereses corrientes y moratorios generados en el corte.
- c. Si tiene extrafinanciamiento réstele la cuota generada en el corte.
- d. El resultado es el saldo financiable.
- e. Si tiene interés moratorio del corte anterior debe de restárselo también.

## **Ejemplo # 15. Calculo del saldo financiable.**

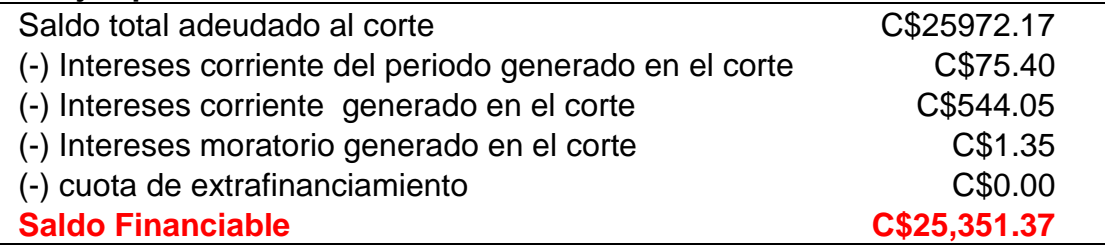

El siguiente paso es calcular el monto de capital dentro del pago minino:

- d. El Saldo financiable encontrando en el anexo 15 divídalo entre el plazo de tu tarjeta (Este plazo usted lo puede encontrar en su estado de cuenta).
- e. El resultado es el monto de capital incluido en el pago minino.

## **Ejemplo # 16. Calculo del monto financiado.**

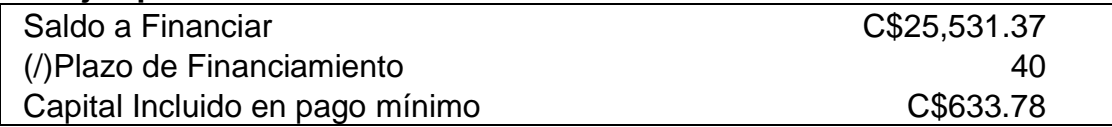

Por último lo que se tiene que hacer es multiplicar la tasa de interés diaria por los días de mora por el capital en mora incluido en el pago mínimo, y el resultado es el interés moratorio que aparecerá en su estado de cuenta.

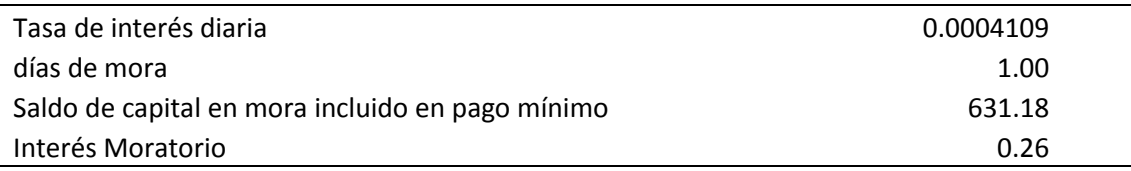

### Estado de cuenta 1- Cliente al día (Todos los cálculos menos interés moratorio)

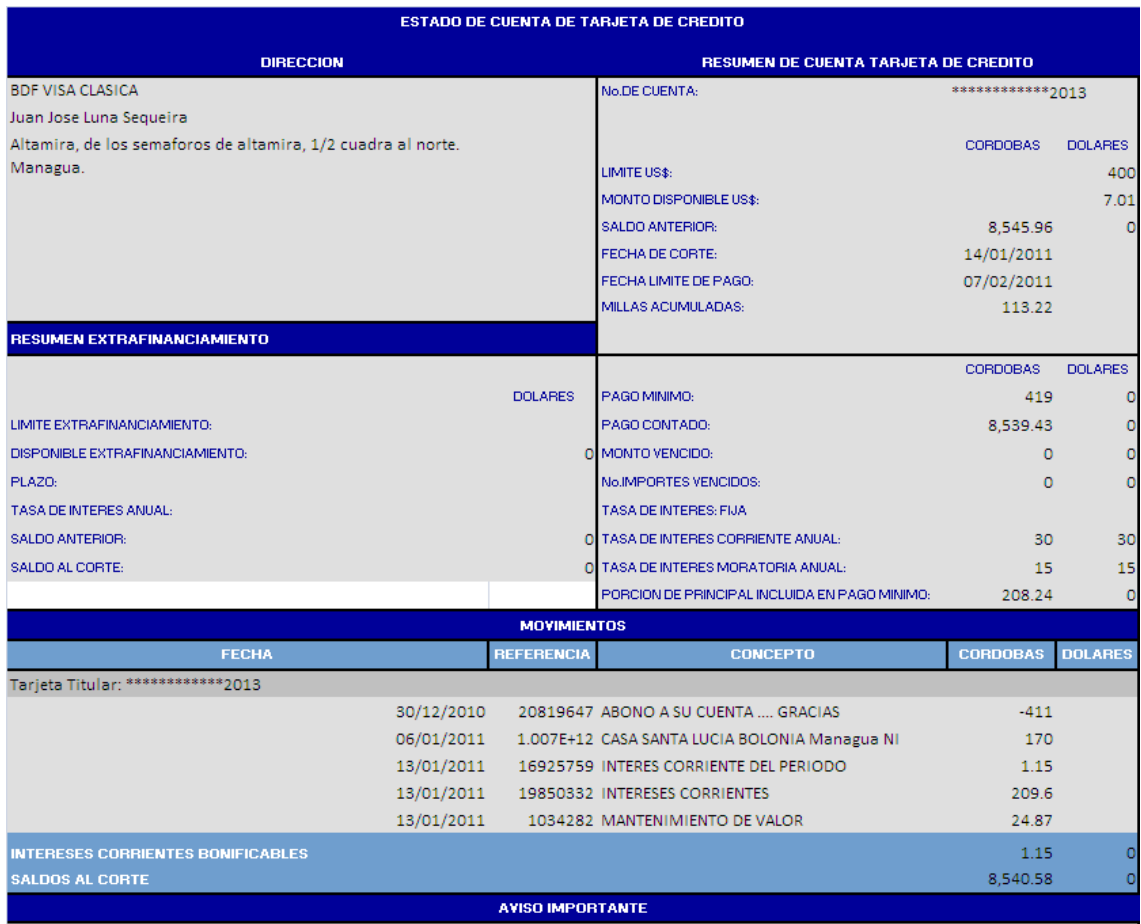

Compra y acumula millas canjeables porDinero en efectivo aplicable al saldo de tucuenta o adquiere boletos areos al destino de tuPreferencia con tus Tarjetas de Credito BDF

## Estado de cuenta 2- Cliente en mora (Estado de cuenta no pagado en tiempo)

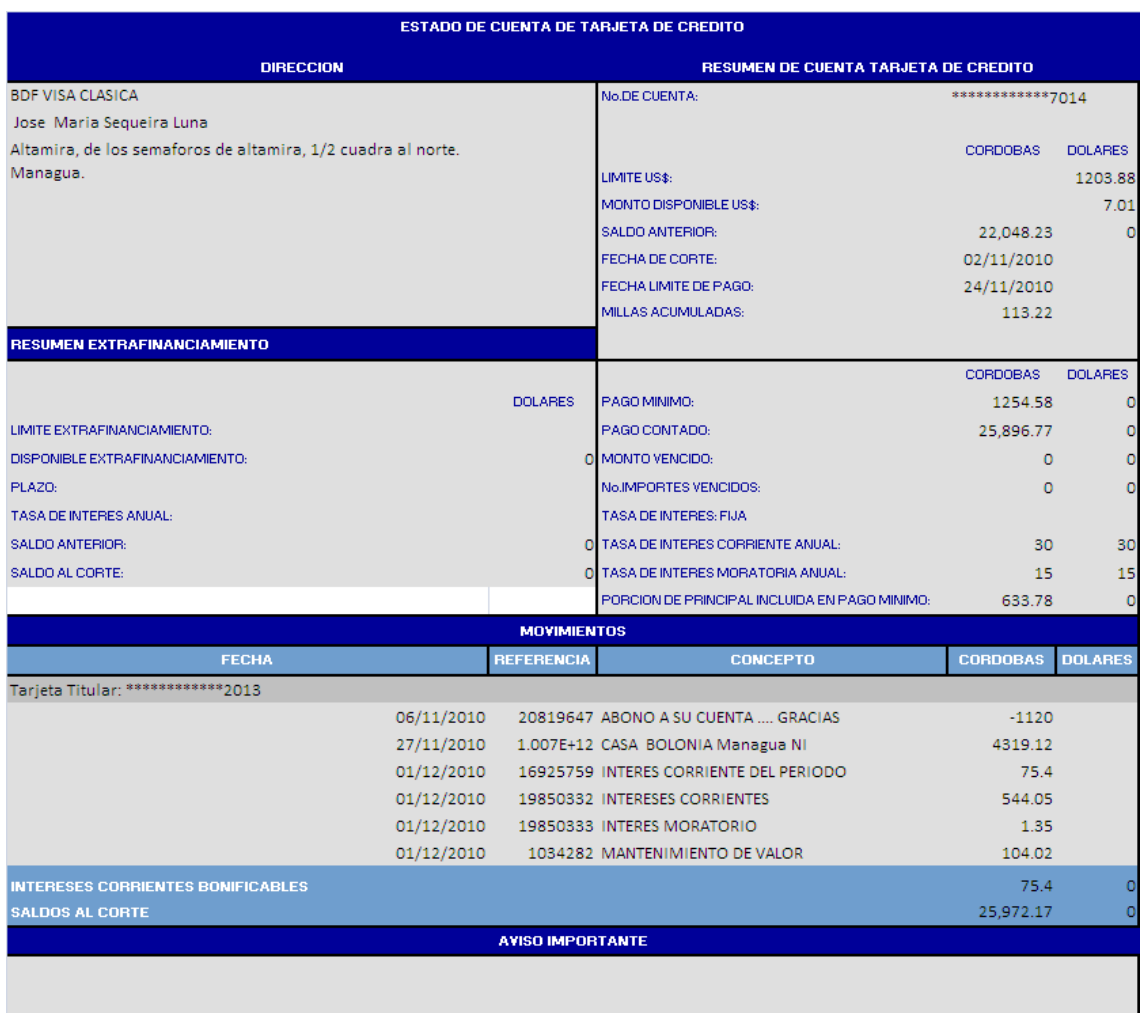

Compra y acumula millas canjeables porDinero en efectivo aplicable al saldo de tucuenta o adquiere boletos areos al destino de tuPreferencia con tus Tarjetas de Credito BDF

# Estado de cuenta 3 Monto cobrado en concepto de interés moratorio

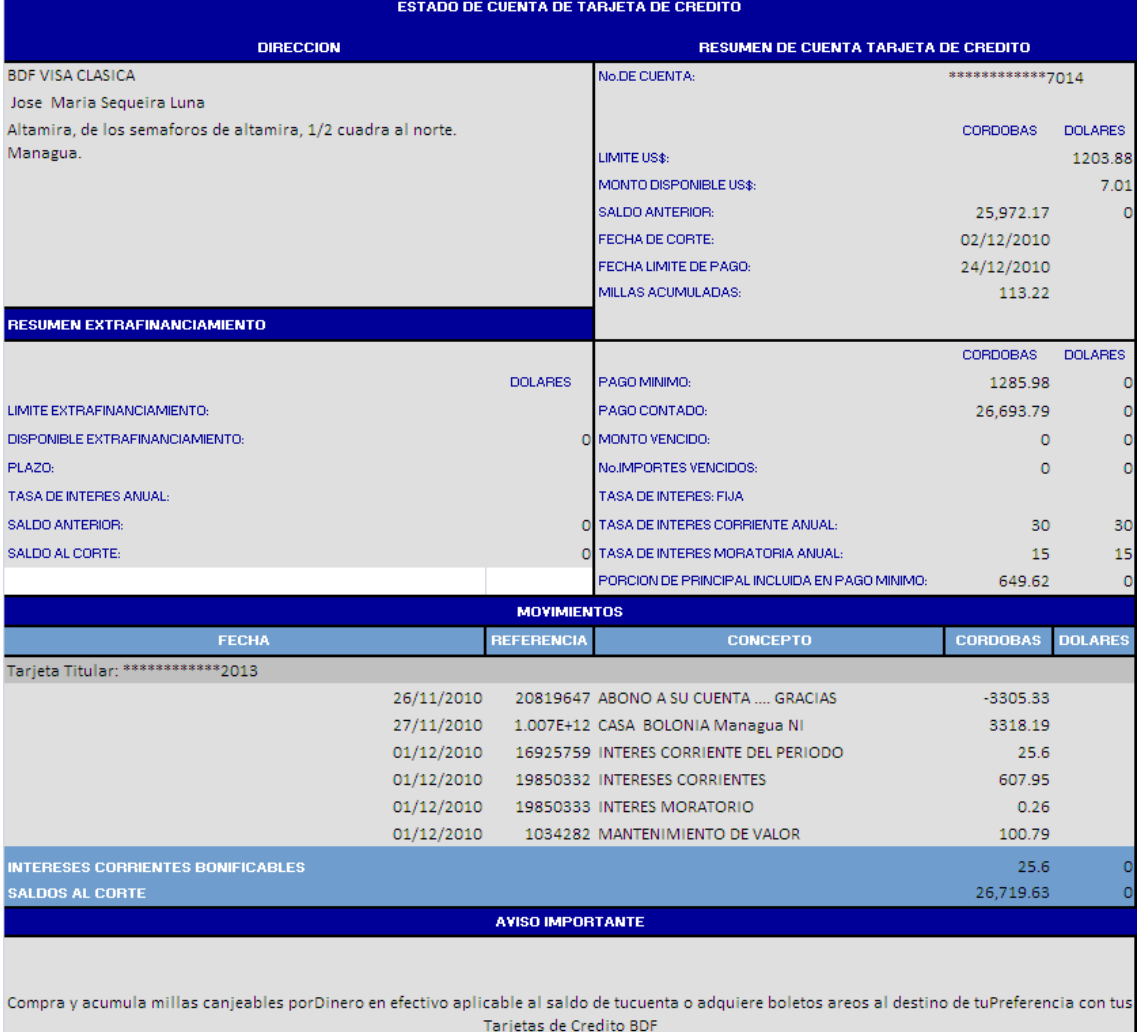